# **Finanzen** im Verein

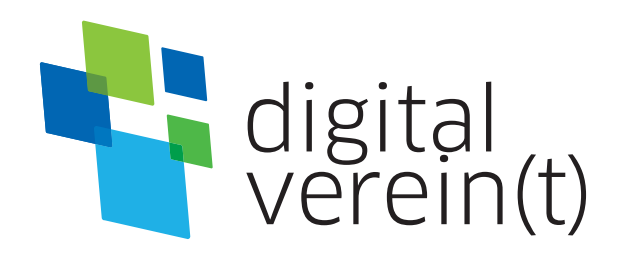

# **Finanzen im Netz:**

Online einkaufen, bezahlen und Gelder verwalten

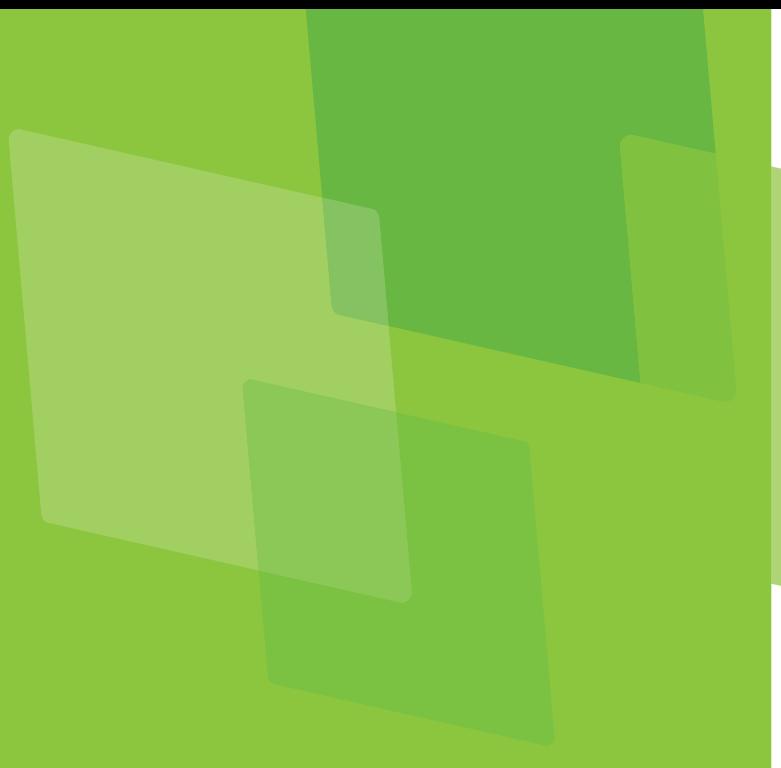

### **Impressum**

Herausgeber: Deutschland sicher im Netz e.V. (DsiN)

Geschäftsführung: Albrechtstraße 10c

Dr. Elisabeth Maria Hofmann, Daniel Helmes (BBE), Franziska Groß

Lektorat: Lilian Misao Grote,

Bürgerschaftliches Engagement Bayern (lagfa)

amtliches Engagement und Vereine in ganz Bayern bei der sicheren und kompetenten Nutzung digitaler Angebote.

Nutzungsrecht CC-BY-SA:

Deutschland sicher im Netz e.V. (DsiN) und dem (BSI).

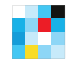

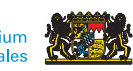

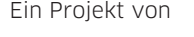

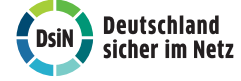

Gefördert durch Ein Projekt von In Zusammenarbeit mit

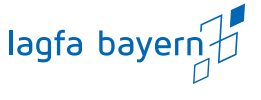

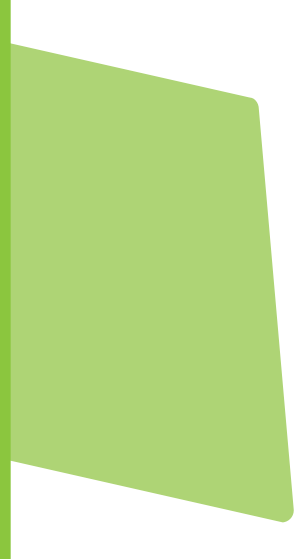

# **Finanzen im Netz:** Online einkaufen, bezahlen und Gelder verwalten

## **Handbuch von digital verein(t)**

Die fünf Themenbereiche von digital verein(t) kommen direkt aus der Praxis des freiwilligen Engagements. Mit den digital verein(t)-Handbüchern zu den Themen "Öffentlichkeitsarbeit im Verein", "Verwaltung im Verein", "Zusammenarbeit im Verein", "Finanzen im Verein" und "Digitale Trends im Verein" macht sich Ihr Verein fit fürs Netz.

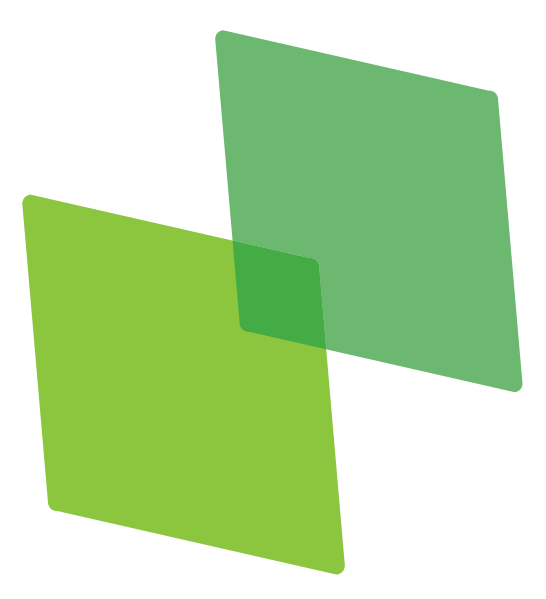

# **Inhalt**

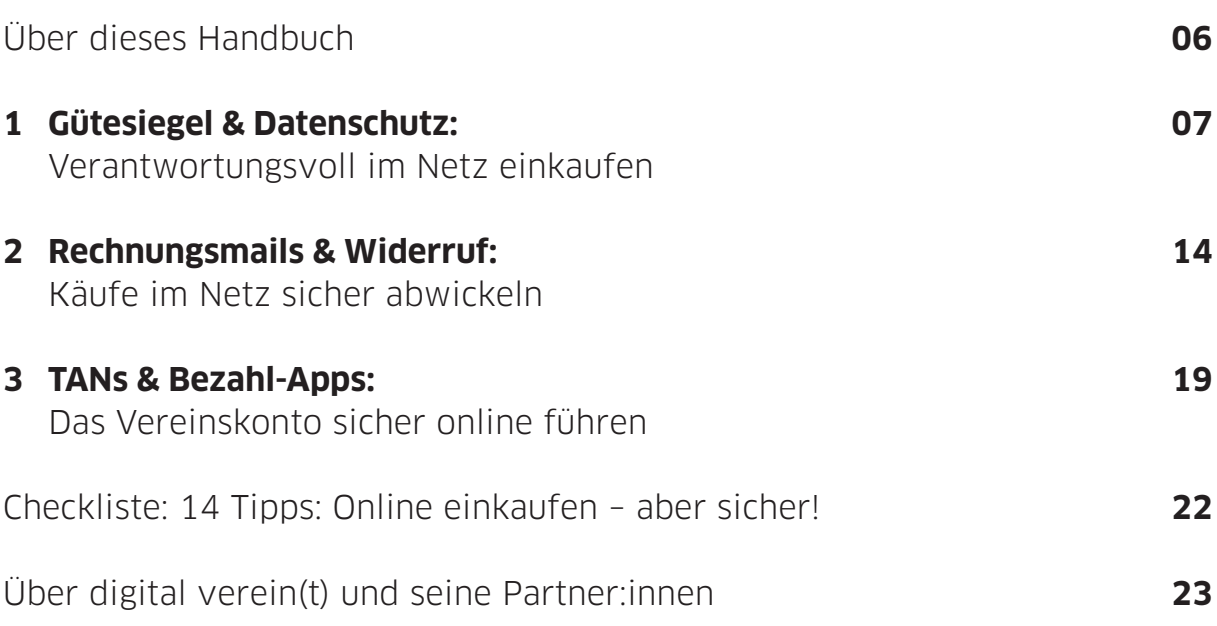

# **Über dieses Handbuch**

Wenn sich der Wanderverein zur Beschaffung von Materialien auf einen kleinen Ausflug in Onlineshops begibt, kann sich der Wald aus Gütesiegeln und Bezahlmethoden schnell als Dickicht herausstellen. Viele Siegel und gefälschte Rechnungen in Phishing-Mails wirken zum Teil sehr vertrauenswürdig. Um beim Einkaufen im Netz die Stolperfallen zu vermeiden und auch Vereinsfinanzen sicher online zu regeln, helfen einfache Vorsichtsmaßnahmen im Umgang mit TAN-Verfahren, drahtlosen Netzwerken und Bezahl-Apps.

Mit den richtigen Smartphone-Applikationen, einem aufmerksamen Umgang mit E-Mails und der bewussten Auswahl der Versandmethode lässt sich leicht eine sichere Route zum digitalen Einkauf finden, die im besten Fall neben der Vereinskasse auch noch die Umwelt schont.

Digital verein(t) hat 14 Tipps formuliert, die dabei helfen, die digitalen Chancen sicher in der Vereinswelt zu nutzen. Im ersten Kapitel geht es um die wichtigsten Einkaufsmöglichkeiten im Netz und was seriöse Anbieter ausmacht. Welche sicheren Zahlungsverfahren genutzt werden können und wie man mit gefälschten Rechnungsmails umgeht, ist Thema im zweiten Kapitel. Abschließend erklärt das dritte Kapitel die Vorteile eines Vereinskontos und was beim Online- und Mobilbanking zu beachten ist.

In den digital verein(t)-Kästen befinden sich kurze und praktische Hilfsmittel:

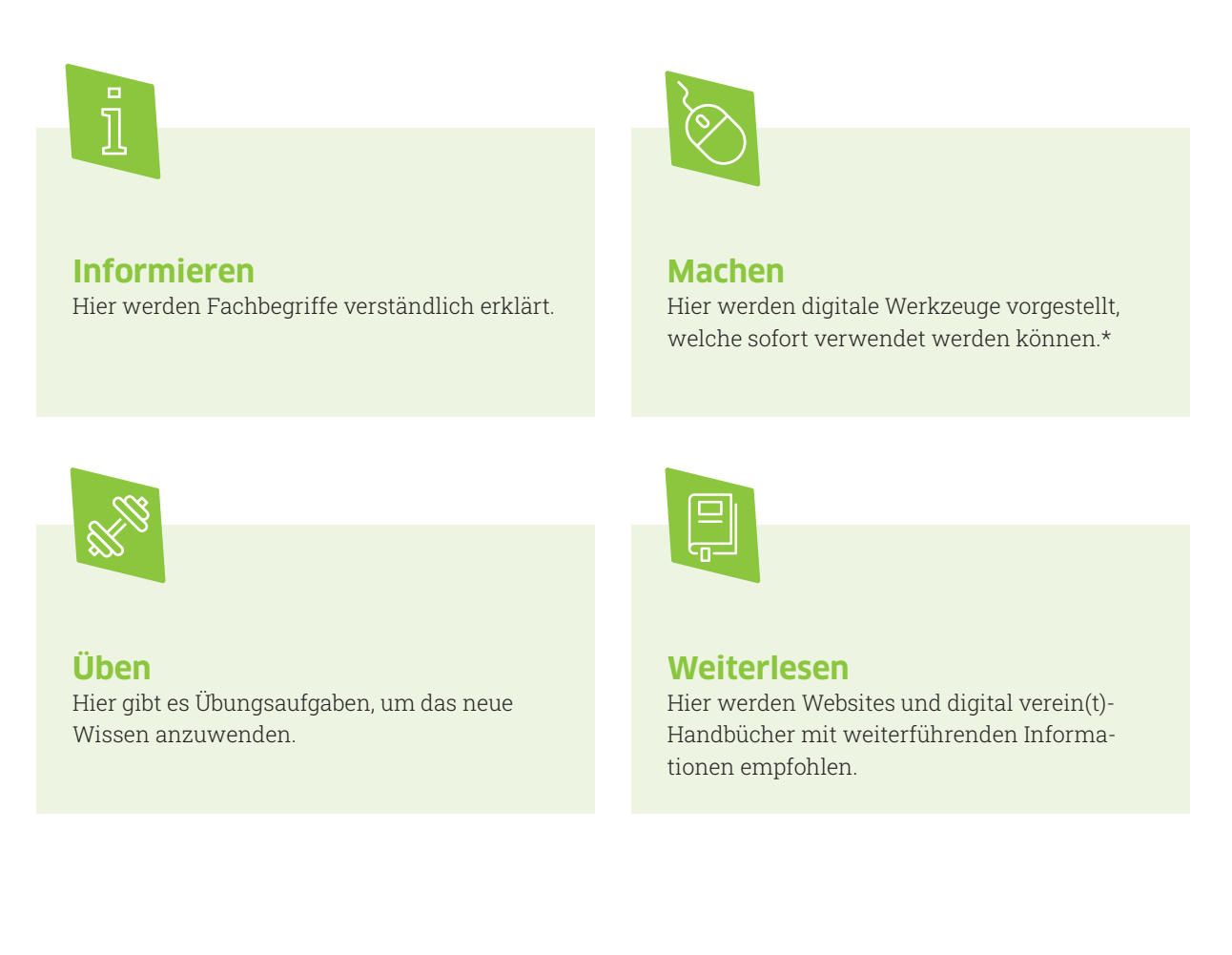

\* Die ausgewählten Werkzeuge sind bevorzugt frei zugänglich und zumindest in der Basisversion unentgeltlich. Sie arbeiten außerdem datensparsam, transparent und möglichst werbefrei. Die Aufzählung verschiedener Alternativen folgt keiner Rangfolge, sondern ist alphabetisch geordnet.

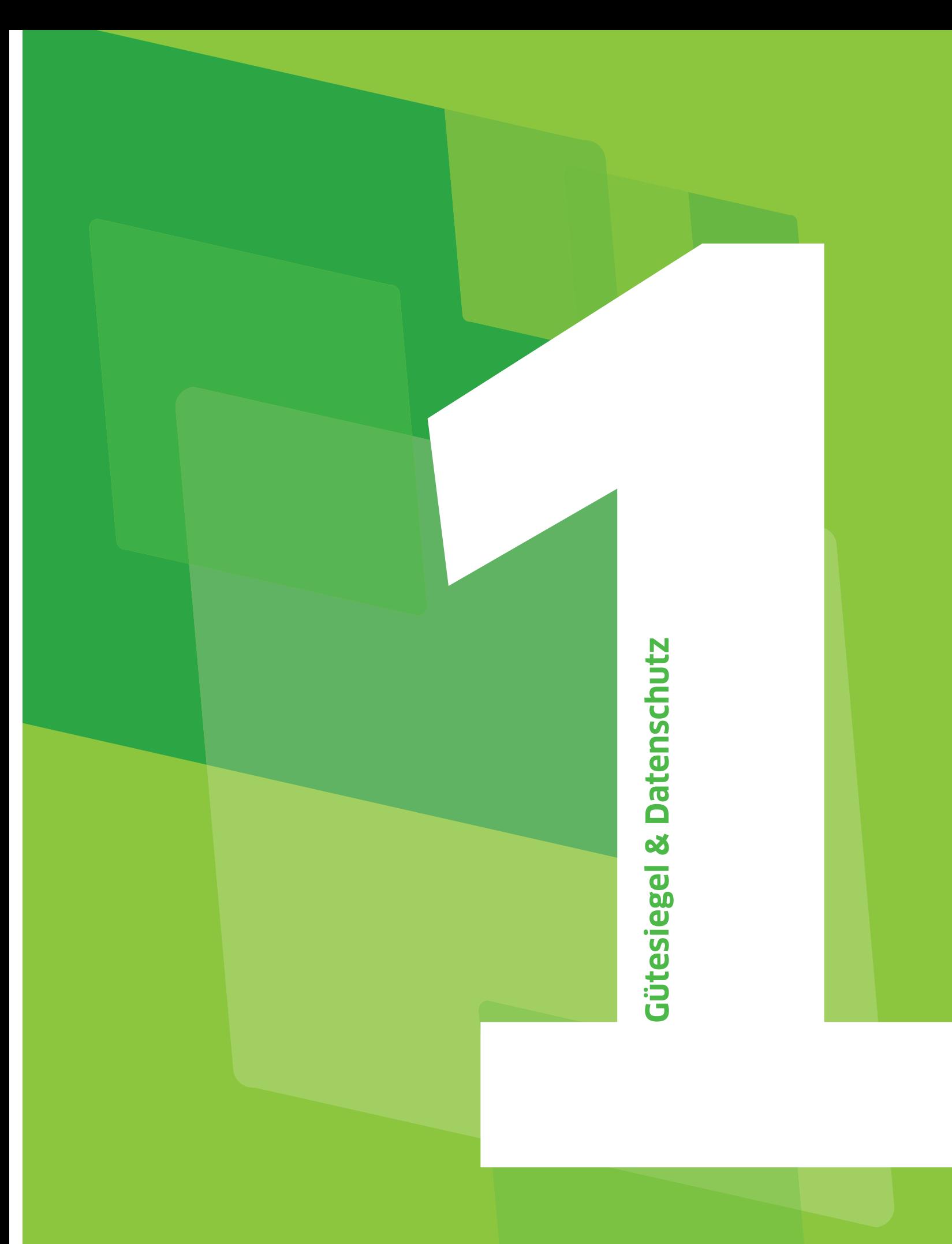

# **Gütesiegel & Datenschutz: Verantwortungsvoll im Netz einkaufen**

Büromaterial für die alltägliche Arbeit, Ausstattung von Gemeinschaftsräumen oder Preise für eine Tombola auf dem Sommerfest – oft sind Einkäufe für den Verein notwendig. Welche Einkaufsmöglichkeiten bietet das Netz? Wie ist das beste Preis-Leistungs-Verhältnis zu finden? Und welche Möglichkeiten gibt es, beim Onlineshopping auf den Umweltschutz zu achten? Um online die richtige Produktwahl zu treffen, hilft ein Einblick in die digitale Geschäftswelt.

### **Tipp 1 Unbekannte Onlineshops vor dem Einkauf genau prüfen.**

Zahlreiche Onlineshops bieten eine immer größer werdende Auswahl an Produkten. Zu einem verantwortungsbewussten Umgang mit Geldern gehört darum auch, die Seriosität des gewählten Shops zu prüfen. Auf diese Punkte kann man achten:

- 1 Onlineshops müssen in Deutschland ein Impressum haben (§ 5 Telemediengesetz).
- 2 In den Allgemeinen Geschäftsbedingungen (AGB) sollte der Anbieter auf das gesetzliche Rücktrittsrecht hinweisen.
- 3 Rechtschreibfehler in den Texten auf der Seite können Anzeichen für unseriöse Shops sein.
- 4 Markenware sollten bevorzugt bei lizenzierten Händlern oder den Herstellern gekauft werden.
- 5 Bei Käufen innerhalb der Europäischen Union existieren einheitliche Verbraucherrechte, so dass bei Bedarf schneller das entsprechend geltende Recht greift.

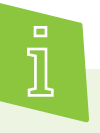

Das Impressum gibt Auskunft über die Verantwortlichen einer Website. Die notwendigen Angaben sind:

Name, Anschrift (kein Postfach) und ggf. Rechtsform Geschäftsführer:in oder Vorstand E-Mail-Adresse Handelsregister oder Handwerkskammer Steuernummer, ggf. Umsatzsteuer-Identifikationsnummer

### *Tipp* **2 / Bei Onlineshops auf Gütesiegel achten.**

Zuverlässige Onlineshops oder beispielsweise auch seriöse Buchungsplattformen für Reisen sind unter anderem an **Qualitätssiegeln** zu erkennen. Allerdings gibt es kein einheitliches Siegel für Internethändler. Ob ein solches Gütesiegel von einem Onlineshop rechtmäßig verwendet wird, zeigt ein Mausklick auf das entsprechende Symbol: Wenn alles in Ordnung ist, gelangt man dadurch auf die Internetseite des Gütesiegelbetreibers, wo einem das Prüfzertifikat angezeigt wird. Sollte der Link nur auf eine beliebige Seite führen oder gar nicht funktionieren, handelt es sich mit sehr hoher Wahrscheinlichkeit um eine Fälschung.

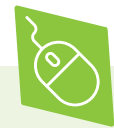

Das EHI Retail Institute (EHI) ist ein Forschungsund Bildungsinstitut des Handels. Shops, die das Siegel **EHI Geprüfter Onlineshop** tragen, wurden in den Kategorien Testbestellungen, telefonische Erreichbarkeit und Einhaltung gesetzlicher Informationspflichten geprüft.

Beim Gütesiegel **internet privacy standards (ips)** stehen insbesondere der Datenschutz und die Sicherheit der IT-Systeme, Produkte und Prozesse der geprüften Shops im Fokus. Die datenschutz cert GmbH ist als Zertifizierungsstelle für das ips-Gütesiegel beim Bundesamt für Sicherheit in der Informationstechnik (BSI) und der Deutschen Akkreditierungsstelle DAkkS anerkannt.

Bei **Trusted Shops** handelt es sich um ein europäisches Gütesiegel, welches eine Kombination aus Geld-zurück-Garantie und Händlerbewertungssystem ist. Das private Unternehmen ist Partner der European E-Commerce and Mail Order Trade Association (EMOTA), einem Zusammenschluss europäischer Versandhandelsverbände.

Mit dem Gütesiegel TÜV SÜD **s@fer-shopping** ausgezeichnete Onlineshops werden sowohl im Internet als auch vor Ort überprüft.

Ehrliche Anbieter:innen nennen den Endpreis sofort und kennzeichnen klar, welche Nebenkosten darin enthalten sind.

Gewerbliche Händler:innen sind dazu verpflichtet, vor dem Kauf über den vollen Preis zu informieren. Dazu gehören neben dem eigentlichen Preis für das gekaufte Produkt auch Versand- und Verpackungskosten sowie alle Steuern, Gebühren und Zusatzleistungen wie Versicherungen. Noch bevor Personen verbindlich auf "Kaufen" oder "Bestellen" klicken, müssen sie ohne komplizierte Suche genau wissen, was sie insgesamt zu bezahlen haben. Seriöse Anbieter:innen formulieren eindeutig, dass der Kauf mit einem Klick getätigt wird. Solche Formulierungen lauten:

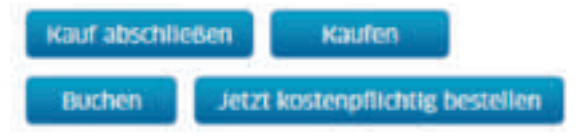

Wer sich nicht gut informiert fühlt, hat das Recht nachzufragen. Wird keine zufriedenstellende Auskunft gegeben, sollte auf einen Kauf oder eine Buchung über diese Seite lieber verzichtet werden.

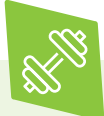

Zur Übung: Schauen Sie sich Ihren Lieblings-Onlineshop an: Lassen sich die Siegel anklicken und auf welche Seite verweisen sie?

 **Tipp 3 Die Gesamtkosten einer Bestellung prüfen bevor der Kauf abgeschlossen wird.**

Bei vermeintlichen Schnäppchen oder kostenlosen Angeboten werden manchmal zusätzliche Kosten für Verpackung, Lieferung aus dem Ausland oder Gebühren für Gepäck verschwiegen. Werden diese versteckten Kosten erst im Laufe des Kaufvorgangs sichtbar gemacht, verwandelt sich das Schnäppchen in einen durchschnittlichen oder gar überteuerten Kauf.

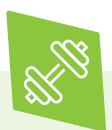

Zur Übung: Recherchieren Sie ein günstiges Angebot mit folgenden Fragestellungen:

Wie hoch sind die Gesamtkosten? Welche Verpflichtungen stehen in den AGB? Welche Widerrufs- oder Rückgaberechte bestehen nach dem Kauf? Erhält man bei Widerruf oder Rückgabe das Geld zurück?

Wenn diese Angaben ohne Probleme zu finden sind, ist die Wahrscheinlichkeit hoch, dass es sich um ein seriöses Angebot handelt.

#### **Tipp 4 Bei privaten Auktionen und Kleinanzeigen gelten besondere gesetzliche Bedingungen.**

Über private Auktionen und Portale für Kleinanzeigen kaufen und verkaufen sowohl professionelle Händler: innen als auch Privatpersonen. Wer nur ab und zu zur Aufbesserung der Vereinskasse und daher nicht gewerblich verkauft, unterliegt nicht den gesetzlichen Verpflichtungen für Onlineshops. Das bedeutet für Käufer:innen, dass für sie andere Regeln und Rechte bei Bezahlung und Rückgabe gelten. Beispielsweise sind private Verkäufer:innen nicht verpflichtet, Waren innerhalb von 14 Tagen wieder zurückzunehmen.

Die Einnahmen aus Onlineauktionen und -verkäufen gelten nicht als Zweckbetrieb, auch wenn die Erlöse dem gemeinnützigen Verein zufließen. Sie werden dem steuerpflichtigen wirtschaftlichen Geschäftsbetrieb zugeordnet. Ein Verein muss **Körperschaftssteuer** zahlen, sobald die Umsatzfreigrenze von 35.000 Euro überschritten wird oder die Verkäufe zur überwiegenden Tätigkeit des Vereins werden.

Bei **Verkäufen** ist es sinnvoll, den Schriftverkehr zu dokumentierten, bei Bedarf durch Screenshots. Die Abgabe eines Angebots gilt auf Auktionsplattformen immer als ein verbindliches Kaufangebot. Werden Bieter:innen nicht überboten, sind sie verpflichtet, die Waren abzunehmen und zu bezahlen. Aus Kulanzgründen steht es Verkäufer:innen frei, sogenannte "Spaßbieter:innen" aus dieser Pflicht zu entlassen. Bei einem Kauf sind außerdem folgende Tipps hilfreich:

Vor Abschluss einer laufenden Auktion nicht auf Angebote der Verkäufer:innen eingehen, die Ware direkt (außerhalb der Plattform) zu kaufen und von Käufer:innenseite sollte ebenfalls kein Angebot gemacht werden. Das verbieten die Plattformen meist.

Einen **Kaufvertrag** aufsetzen und diesen gemeinsam unterzeichnen, insbesondere auch bei Privatkäufen.

Bei der **Überweisung** darauf achten, dass Verkäufer:innen und Kontoinhaber:innen identisch sind. Auslandsüberweisungen bei unbekannten Verkäufer:innen vermeiden.

Bei höheren Preisen steht oftmals ein Treuhand-Service der Auktionsanbieter zur Verfügung. Auf diese Weise wird die Zahlung des Kaufpreises so lange zurückgehalten, bis die Ware versendet ist. Außerdem können Käufer:innen das Geld mithilfe des **Treuhand-Services** zurückfordern, wenn sie von den Verkäufer:innen getäuscht wurden.

Verkäufer:innen ehrlich **bewerten** und damit zukünftigen Käufer:innen helfen. Verdächtige Vorgänge sollten den Auktionsanbietern genmeldet werden.

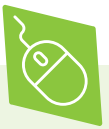

**eBay** betreibt den weltweit größten Online-Marktplatz und erhebt hauptsächlich zwei Arten von Gebühren: eine Angebotsgebühr beim Einstellen von Produkten und eine Provision beim Verkauf. Für 300 Angebote pro Monat fallen für private Verkäufe keine Kosten an. Nur die Verkaufsprovision ist davon ausgenommen. > www.ebay.de

Der Online-Marktplatz **Fairmondo** ist als Genossenschaft organisiert und somit Eigentum der Nutzer:innen und Mitarbeiter:innen. Fairmondo fördert den Handel von fairen, nachhaltigen sowie qualitativen Produkten und unterstützt Organisationen, die sich gegen Korruption einsetzen. So geht 1 % jeder Transaktion automatisch als Spende an Transparency International Deutschland e.V. Für Privatpersonen ist der Marktplatz kostenlos, für gewerbliche Anbieter:innen gibt es eine Gebührenordnung. > www.fairmondo.de

Das Auktionsportal **Hood.de** wurde 2000 in Deutschland gegründet. Für Privatanbieter sind Auktionen kostenlos, solange auf einige Möglichkeiten wie zum Beispiel das Hochladen eines zweiten Fotos verzichtet wird. Die Eröffnung eines Hoodshops kostet 9,95 Euro pro Monat und für gewerbliche Verkäufer:innen kommt noch eine Verkaufsprovision hinzu. > www.hood.de

Zum Onlinehandel gehören auch **Tauschbörsen**. Diese funktionieren im Prinzip wie das Tauschen im analogen Leben. Bei einigen Tauschbörsen erhalten Verkäufer:innen für ihre Ware Tauschpunkte, die eine Art virtuelle Währung darstellen. Mit diesen Punkten können dann wiederum Artikel von anderen Verkäufer: innen erworben werden. Das hat den Vorteil, dass ein Eins-zu-eins-Tausch nicht zwingend notwendig ist. Zu den bekanntesten Tauschbörsen zählen Bambali und eBay-Kleinanzeigen.

### **Vergleichsportale**

Bei der Suche nach dem besten Preis-Leistungs-Verhältnis erleichtern Vergleichsportale die Wahl zwischen verschiedenen Anbieter:innen. Allerdings sind Bewertungen im Netz nicht immer glaubhaft. Das Ranking beziehungsweise die Reihenfolge wird manchmal auch von der Höhe der Provisionen beeinflusst, die die Anbieter gezahlt haben. Einige Portale zeigen zudem gegen entsprechende Zahlungen der jeweiligen Anbieter einzelne Angebote vor dem eigentlichen Ranking an, ohne diese ausreichend als Werbung zu kennzeichnen. Das Bundeskartellamt stuft dies als unrechtmäßige Schleichwerbung ein.

Bei den Bewertungen von Kund:innen sieht es ähnlich kompliziert aus. In der Regel stammen diese nur von Nutzer:innen, die über das Portal einen Kaufabschluss getätigt haben. Das schränkt die Bewertungsbreite ein. Außerdem wird nicht geprüft, ob die Person, die die Bewertung geschrieben hat, auch wirklich das Produkt bestellt oder die Dienstleistung in Anspruch genommen hat. Manchmal versuchen Hersteller:innen sogar, das Image ihrer Produkte durch eigene positive oder gekaufte Bewertungen zu verbessern.

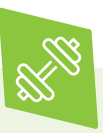

Zur Übung: Prüfen Sie beim nächsten Online-Einkauf die Bewertungen von Produkten nach folgenden Kritikpunkten:

- 1 Die Bewertung wurde sehr ausführlich und euphorisch geschrieben? In der Regel fassen sich private Verbraucher:innen kurz und bewerten nur einzelne Aspekte des Produktes.
- 2 Die Bewertung liest sich wie ein guter Slogan aus der Werbung? Wirkliche Kund: innen schreiben meist in einfachen Worten.
- 3 Bewertet der/die Verfasser:in ständig innerhalb kurzer Zeit Produkte der gleichen Firma? Dann kann es sich um ein Fake-Profil handeln, über das im Auftrag Dritter geschrieben wird. Niemand kauft so viele Produkte in einem so kurzen Zeitraum.

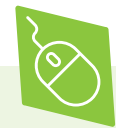

Ein bekanntes Vergleichsportal ist **Check24.** Hier können unter anderem Preise von Stromund Finanzanbietern, Handytarifen und Versicherungen miteinander verglichen werden. Auch zu zahlreichen weiteren Kategorien wie etwa "Haushalt und Wohnen", "Elektronik" oder "Reise" und "Flüge" finden sich Preisvergleiche. Nach Angaben des Vergleichsportals erfolgt die Reihenfolge der ermittelten Tarife und Preise allein nach mathematischen Regeln. Provisionen von Unternehmen haben laut Check24 keinen Einfluss auf die Darstellung. Ein Abgleich mit weiteren Vergleichsportalen ist für einen umfassenden Überblick über den Markt jedoch ratsam.

> www.check24.de

Auch **idealo** ist ein bekanntes Portal für Preisvergleiche. Auf idealo können unterschiedliche Konsumgüter, Flüge, Hotels und Ferienwohnungen miteinander verglichen werden. Nach eigenen Angaben des Portals sind die Platzierungen in den Vergleichsrankings nicht käuflich. Laut idealo hat jede:r Anbieter:in die Möglichkeit, mit dem günstigsten Preis an erster Stelle zu stehen. Auch hier ist es jedoch empfehlenswert, sich auf weiteren Vergleichsportalen oder in einer allgemeinen Internetrecherche über die vorgeschlagenen Preise zu informieren. > www.idealo.de

Auf **Verivox** können unter anderem Preise von Stromtarifen, Versicherungen, Krediten, Gebrauchtwagen oder Immobilien recherchiert und miteinander verglichen werden. Verivox vermittelt Verträge und begleitet die Kund:innen zum Beispiel beim Vertragswechsel oder beim Abschluss eines Erstvertrags. Das Portal bildet nicht immer alle auf dem Markt existierende Tarife ab. Unter den Tarifvergleichen werden deshalb Listen veröffentlicht, die Auskunft darüber geben, welche Anbieter:innen am jeweiligen Vergleich teilnehmen. Das Portal finanziert sich durch Provisionen, daher ist ein Abgleich mit weiteren Vergleichsportalen unbedingt ratsam.

> www.verivox.de

Wenn es dem eigenen Verein nicht nur um die Ermittlung der günstigsten Preise geht, erhält man beispielsweise auch bei **Stiftung Warentest** über unterschiedliche Verbrauchsgüter, Finanzprodukte, Versicherungs- und Handytarife Informationen. Die Testergebnisse von Stiftung Warentest sind entweder online gegen einen Unkostenbeitrag erwerblich oder im monatlich erscheinenden Magazin sowie in den zahlreichen Sonderausgaben zu spezifischen Themen oder Produktkategorien nachzulesen. > www.test.de

### **Datenschutz und Onlineshopping**

Daten sind das Gold der Digitalbranche. Sie werden in nahezu allen Unternehmensbereichen und bei jeder Gelegenheit gesammelt, also auch beim Onlineshopping. Ein Ergebnis dieser Sammlung ist die Platzierung **personalisierter Werbeanzeigen**. Mithilfe von Tracking werden die persönlichen Interessen und Kommunikationsgewohnheiten der Internetnutzer:innen so genau analysiert, dass detaillierte Profile der Verbraucher:innen entstehen. Diese ermöglichen es den Werbetreibenden, gezielt und individualisiert Produkte im Browser zu bewerben. Wer dies nicht wünscht, kann über Browsereinstellungen seine Privatsphäre schützen.

Außerdem lassen sich mittels der gesammelten Daten die Zahlungsbereitschaft und das Kaufverhalten vorhersagen. Unternehmen können so für einzelne Käufer:innen den Preis schätzen, den sie maximal zu zahlen bereit sind. Dazu werden Verbraucher:innen aufgrund eines oder mehrerer Merkmale in Gruppen eingeteilt und nach der geschätzten Zahlungsbereitschaft bepreist. Auf diese Weise können zwei Kund: innen beim selben Anbieter zum selben Zeitpunkt dasselbe Produkt zu unterschiedlichen Preisen angeboten bekommen – je nachdem wie zahlungskräftig oder -willig sie aufgrund der Datenlage erscheinen. Darum wird hier auch von **Preisdifferenzierung** gesprochen.

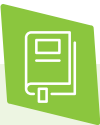

Mehr zu Werbung im Internet und den Möglichkeiten, mithilfe der Browsereinstellungen die eigenen Daten zu schützen, können im digital verein(t)-Handbuch "Gemeinsam im Netz: Geräte absichern, Informationen sammeln und Netzwerke teilen" nachgelesen werden.

### **Tipp 5 Onlineshopping und Umweltschutz kann man verbinden.**

Onlineshopping ist bequem. Im Jahr 2018 wurde jedes sechste Paket, das im Internet bestellt wurde, wieder zurückgesendet. Das wirkt sich negativ auf die Ökobilanz aus. Um guten Gewissens die Vorteile des Onlineshoppings zu nutzen, können folgende Hinweise beachtet werden:

#### **1. Express-Lieferungen vermeiden**

Aufgrund des Zeitdrucks warten die Versandunternehmen nicht, bis die Lieferfahrzeuge vollständig befüllt sind. Das führt zu mehr Fahrzeugen und dadurch auch zu mehr Fahrten.

#### **2. Retouren vermeiden**

Die Anlieferung und die Rücksendung verursachen Treibhausgase. Bevor ein Produkt bestellt wird, sollten die Produktbeschreibung und die Hinweise von Kundenbewertungen genau geprüft werden.

#### **3. Selbstabholung nutzen**

Die Fahrwege der Lieferdienste reduzieren sich erheblich, wenn die bestellte Ware im Geschäft oder in einem Paketshop abgeholt wird.

#### **4. Einen umweltfreundlichen Versand wählen**

Einige Versandunternehmen engagieren sich für Umweltschutz, indem sie unter anderem weniger Strom in ihren Paketzentren verbrauchen oder elektrisch betriebene Fahrzeuge einsetzen. Beispiele für klimaneutrale Versandunternehmen sind DHL GoGreen, DPD Total Zero oder GLS Think-Green.

# **Rechnungsmails & Widerruf**

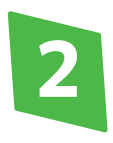

# **Rechnungsmails & Widerruf: Käufe im Netz sicher abwickeln**

Nachdem im Verein geklärt ist, wer Einkäufe machen darf, stellen sich eine Reihe von Fragen: Welche Bezahlmethoden sind online am sichersten? Wie lassen sich gefälschte Rechnungsmails erkennen? Und was ist bei Betrugsfällen zu tun? Ein Überblick über die sicheren Möglichkeiten und häufigsten Gefahren hilft dabei, den Online-Einkauf ohne Ärger abzuschließen.

### **Wer darf im Verein einkaufen?**

Grundsätzlich ist der Vorstand geschäftsführend, nimmt also die Geschäfte im Namen des Vereins vor. Diese Befugnis kann auf weitere natürliche Personen ausgeweitet werden. Dazu gehört in der Regel der/die **Kassenwart:in**.

Die Ernennung einer Person als Kassenwart:in ist nicht verpflichtend, aber sinnvoll, um eine ordnungsgemäße Buchführung sicherzustellen. Sie wird innerhalb einer Mitgliederversammlung gewählt und hat dann das Hoheitsrecht über die Finanzen des Vereins inne. Zu ihren Aufgaben zählen meist die Verwaltung der Kasse, Aufzeichnung der Geschäftsvorgänge, Beschaffung von Betriebsmitteln und Vereinsartikeln, Ausstellung von Spendenbescheinigungen sowie das Zahlen und Schreiben von Rechnungen. Bei größeren Vereinen werden Teile der Aufgaben oft an Hauptamtliche delegiert.

Vor dem Einkauf im Internet ist festzulegen, welche Zahlungsverfahren der eigene Verein akzeptiert. Denn bei den gängigen Verfahren gibt es unterschiedliche Sicherheitsvorkehrungen:

#### **• Kauf auf Rechnung**

Die sicherste Art, beim Onlineshopping zu bezahlen, ist der Kauf auf Rechnung. Die Käufer:innen bezahlen erst, wenn sie die Ware erhalten haben. Die Rechnung liegt der Sendung bei.

#### **• Zahlung mit SEPA-Lastschriften**

Die Händler:innen buchen die jeweilige Kaufsumme vom Konto ab, nachdem die Käufer:innen per Unterschrift oder online ihr Mandat erteilt haben. Sollte die Ware trotz Abbuchung nicht geliefert werden, kann einer SEPA-Basislastschrift mit gültigem SEPA-Mandat innerhalb von acht Wochen ab dem Fälligkeitstag ohne Angabe von Gründen widersprochen werden. Bei unautorisierten Lastschriften ohne SEPA-Mandat können Rückbuchungen in einem Zeitraum von 13 Monaten vorgenommen werden.

#### **• Zahlung mit Kreditkarte**

Die Zahlung erfolgt über ein Eingabeformular auf den Websites der Händler. Ergänzend zur Prüfziffer führen einige Banken ab bestimmten Summen weitere Sicherheitsabfragen durch. Dabei öffnet sich ein Eingabefenster im Browser und fragt nach einem persönlichen Sicherheitscode, den nur die Karteninhaber:innen kennen.

#### **• Treuhand-Services**

Beim marktführenden Dienst PayPal müssen Sie sich jeweils ein Benutzerkonto einrichten, das dann mit dem Bankkonto verbunden wird. Beim Kauf sollte unbedingt die Option "Geld für Waren oder Dienstleistungen" und nicht "Geld an Freunde & Familie" verwendet werden. Das Hinterlegen einer Summe auf dem PayPal-Konto ist auch möglich. PayPal erstattet das Geld der Käufer:innen zurück, sollte die gelieferte Ware tatsächlich nicht dem Angebot entsprechen.

#### **• Zahlung mit Bargeldtransfer**

Unter keinen Umständen sollten Onlinekäufe per Bargeldtransfer beglichen werden. Dabei wird bezahlt, bevor die Ware verschickt wird. Möglichkeiten zur Rückbuchung der Transaktionen gibt es in der Regel nicht.

#### **• Zahlung per Vorkasse**

Die Option Vorkasse per Überweisung oder Abbuchung sollte nur bei etablierten und bekannten Onlineshops genutzt werden.

### **Tipp 6 / Auf eine sichere HTTPS- Verbindung achten.**

Unabhängig von der Zahlungsart sollten alle Zahlungsdaten nur verschlüsselt übermittelt werden. Eine **verschlüsselte Verbindung** ist an der https://-Einleitung der Internetadresse erkennbar. Bei einigen Browsern befindet sich zusätzlich ein Schloss-Symbol links oder rechts in der Adresszeile. Ein Klick auf das Schloss zeigt das Sicherheitszertifikat an. Das EV-SSL-Zertifikat hat die höchste Sicherheitsstufe (EV = Extended Validation). Es wird nur nach sorgfältiger Überprüfung vergeben. Auch für die Website der eigenen Organisation sollte eine Verschlüsselung eingerichtet sein, insbesondere wenn sie über Kauf- und/oder Bezahlfunktionen verfügt.

Die Abkürzung **HTTPS** steht für die englischen Begriffe "Hypertext Transfer Protocol Secure" (auf Deutsch: sicheres Hypertext-Übertragungsprotokoll) und weist auf eine verschlüsselte Verbindung hin, mit der Daten sicher übertragen werden. Es handelt sich dabei um eine Transportverschlüsselung.

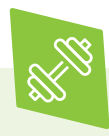

Zur Übung: Ist ein Schloss in der Adresszeile der eigenen Vereinswebsite zu finden? Haben die von Ihnen am meisten besuchten Shoppingseiten eine verschlüsselte Verbindung?

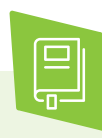

Mehr Informationen zur sicheren Gestaltung einer Vereinswebsite finden sich im digital verein(t)-Handbuch "Homepage: Sicher gestalten, organisieren und pflegen".

### **Tipp 7 E-Mail-Rechnungen sorgfältig prüfen.**

Auch gemeinnützige Einrichtungen wie Vereine bekommen gefälschte Rechnungen, sogenannten **Phishing-Mails**. Daher sollte die Absenderzeile und die Betreffzeile genau angeschaut werden, bevor man eine Rechnungsmail öffnet. Selbst wenn der/die Absender:in ein bekanntes Unternehmen zu sein scheint, gibt nur die Prüfung der eigenen Unterlagen Auskunft, ob wirklich etwas bestellt wurde. Andernfalls kann es sich um eine gefälschte Rechnung handeln. In diesen täuschend echt aussehenden Schreiben befinden sich oft Rechnungsanhänge, in die ein **Banking-Trojaner** eingebettet ist. Die Datei kann im ZIP-, DOC-, PDF- oder XLS-Format versendet werden oder die E-Mail enthält einen Link zu einer gefälschten Website.

Eine betrügerische Rechnungsmail können unter anderem an den folgenden Merkmalen erkannt werden:

Die individuelle Buchungskontonummer fehlt.

Der Name ist in der persönlichen Ansprache falsch geschrieben oder fehlt komplett.

In der E-Mail befinden sich zahlreiche Rechtschreibfehler.

Die Absenderadresse der E-Mail enthält neben dem Firmennamen noch weitere Zahlen oder Nummern.

**Phishing** setzt sich aus den englischen Wörtern "password" und "fishing" zusammen und bedeutet wörtlich übersetzt das Fischen nach Passwörtern. E-Mails oder Kurznachrichten, die durch gefälschte Firmenlogos, Schriftarten und Layouts täuschend echt wirken. Nutzer:innen sollen dazu gebracht werden, auf einen Link zu klicken und auf der gefälschten Zielseite Passwörter beziehungsweise persönliche Daten einzugeben, die abgegriffen und missbraucht werden.

**Trojaner** sind schädliche Programme. Der Begriff ist von dem Trojanischen Pferd aus der griechischen Mythologie abgeleitet. Denn so wie das Holzpferd in seinem Bauch die feindlichen Soldaten in die Stadt Troja schmuggelte, so tarnen sich Trojaner als nützliche Anwendungen.

Absender von E-Mails mit Betrugsversuchen können auch angebliche Rechtsanwaltskanzleien oder Inkassobüros sein, die darauf drängen, ausstehende Rechnungen zu begleichen. Daher sollten keine Anhänge geöffnet und nicht auf die Links in diesen zweifelhaften Nachrichten geklickt werden. Außerdem sollte man niemals auf solche E-Mails antworten. Damit wird den eventuellen Betrüger:innen bestätigt, dass diese E-Mail-Adresse aktiv ist, und die Wahrscheinlichkeit ist hoch, dass dann weitere Nachrichten versendet werden. Diese E-Mail sollte stattdessen dem entsprechenden Unternehmen gemeldet werden.

Kommt eine Phishing-Mail im Namen eines Shops oder Auktionshauses an, sollte für den betroffenen Shoppingaccount ein neues Passwort erstellt werden. Außerdem ist es ratsam zu prüfen, ob von Unbekannten Bestellungen ausgelöst wurden, um sie unverzüglich stornieren zu können. Sollten sensible Daten herausgegeben worden sein, sind Bankkonten, Onlinebanking-Zugänge und Kreditkarten umgehend

zu sperren. Ist der Phishing-Versuch gemeldet und alle Konten sind gesichert, kann die E-Mail gelöscht werden.

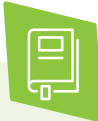

Mehr Informationen zu Spam- und Phishing-Mails und wie man sich davor schützen kann, ist im digital verein(t)-Handbuch "Online-Kommunikation: Mailen, Messenger nutzen und Video-konferenzen veranstalten" thematisiert.

### **Tipp 8 Das Widerrufsrecht gilt nicht für Vereine.**

Beim Onlineshopping kommt es häufiger zu **Fehlkäufen** als beim Einkauf in einem Geschäft vor Ort. In der Regel können die im Onlinehandel bestellten Waren problemlos innerhalb von 14 Tagen nach Erhalt wieder zurückgegeben werden. Als Verbraucher:innen gelten im Sinne des Gesetzes natürliche Personen, die Käufe zu privaten Zwecken tätigen. Bei einem eingetragenen Verein handelt es sich jedoch um eine juristische Person. Somit gilt das Widerrufsrecht für sie nicht. Möchte eine Organisation eine bestellte Ware zurückgeben, kann diese also nur auf die Kulanz des Verkäufers/der Verkäuferin hoffen.

Über die genauen Details der Rückgabe- und auch Widerrufsrechte informieren seriöse Onlineshops leicht auffindbar auf ihrer Website. Sie sind oft Bestandteil der Allgemeinen Geschäftsbedingungen (AGB). Bestimmte Waren sind vom Rückgaberecht im Internet ausgeschlossen. Dies betrifft vor allem Produkte, die speziell auf individuelle Bedürfnisse eines Kunden/ einer Kundin erstellt wurden. Das gilt auch für eingeschweißte Ware oder Ware, die dem Gesundheitsschutz unterliegt und mit einem Hygienesiegel versehen ist.

# **TANs & Bezahl-Apps**

# **TANs & Bezahl-Apps: Das Vereinskonto sicher online führen**

Warum ist ein Vereinskonto sinnvoll? Welche Sicherheitsmaßnahmen gibt es beim Onlinebanking? Und wie genau funktioniert eine Onlinetransaktion? Damit die Geschäfte eines Vereins richtig laufen, sollte er sichere Transaktionsverfahren wählen.

#### **Tipp 9 Für den Verein ein separates Konto eröffnen.**

Vereine sollten ihre finanziellen Angelegenheiten nicht über das private Bankkonto eines Mitglieds regeln, sondern ein spezielles Vereinskonto anlegen. So bleiben Vereinsgeschäft und Privatgeschäft übersichtlich getrennt. Die Suche nach einem kostenlosen Vereinskonto ist nicht leicht. Einige Banken bieten diese Konten auf der Grundlage eines Geschäftskontos an und berechnen dafür nicht unerhebliche Bankgebühren.

Den Antrag auf Eröffnung eines Kontos stellt der Vorstand oder der/die Kassenwart:in, weitere Mitglieder können vom Vereinsvorstand mit der Kontoeröffnung bevollmächtigt werden. Dazu wird die Satzung des Vereins und der Vereinsregisterauszug benötigt. In der Regel haben zu diesem Konto mehrere Mitglieder Zugang. Deshalb muss bei der Eröffnung die Unterschriftsberechtigung aller Bevollmächtigten hinterlegt werden. Außerdem ist festzulegen, ob für Transaktionen mehrere Unterschriften verlangt werden, zum Beispiel wenn die Beträge eine gewisse Summe überschreiten. Das Vereinskonto sollte die Option des Lastschrifteinzugs beinhalten, um die Mitgliedsbeiträge einziehen zu können.

Sollte der eigene Verein keine Satzung haben, muss ein privates Konto genutzt werden. Hier besteht die Möglichkeit, ein Zweitkonto zu eröffnen und die Vereinsgeschäfte über dieses Konto laufen zu lassen. Insbesondere ab einer gewissen Größe des Vereins ist ein Vereinskonto jedoch unbedingt empfehlenswert.

### **Tipp 10 Onlinebanking über das Lesezeichen starten.**

Wer beim Onlineshopping die gekaufte Ware per Überweisung zahlt, sollte die Website der Hausbank immer aus den Lesezeichen oder per manueller Eingabe der Internetadresse im Browser aufrufen. Eine weitere sichere Alternative ist die App der Hausbank. Bitte nicht auf Links klicken, die angeblich von der Bank per E-Mail geschickt werden.

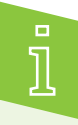

Bei einem Lesezeichen handelt es sich um einen Schnellzugriff, der die entsprechende Internetseite im Browser öffnet. Mit einem Klick auf den Stern oben in der Adressleiste kann ein Lesezeichen hinzugefügt werden. Dadurch verfärbt sich dieser blau und wird gespeichert. Dieses Lesezeichen kann auch mit einem Namen oder Schlagwort versehen werden.

### **Tipp 11 / Keine Passwörter oder Code-Nummern speichern.**

Grundsätzlich ist die Nutzung der bankeigenen Software für das Onlinebanking zu empfehlen, da hierbei die Verbindung zwischen dem Gerät und der Bank besonders sicher verschlüsselt wird. Von der Hausbank werden geheime **Zugangsdaten** wie ein Passwort für die Banking-Plattform sowie manchmal verschiedene Nummern zur Identifizierung (PIN/ PUK) versiegelt zugesandt. Diese Zugangs- und Identifikationsnummern dürfen nicht auf dem Computer gespeichert werden.

Denn sollte eine Schadsoftware einmal Zugang zum Rechner haben, sind auch die Bankdaten nicht mehr sicher. Passwörter, PIN- oder TAN-Nummern sollte man außerdem nie per E-Mail oder am Telefon weitergeben. Banken fragen Kontoinhaber:innen niemals danach.

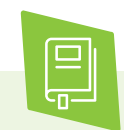

Tipps für starke Passwörter und den sicheren Umgang damit befinden sich im digital verein(t)-Handbuch "Gemeinsam im Netz: Geräte absichern, Informationen sammeln und Netzwerke teilen".

### **Tipp 12 Die Zwei-Faktor-Authentisierung beim Onlinebanking nutzen.**

Für jede Onlinetransaktion wird eine Code-Nummer benötigt, eine sogenannte Transaktionsnummer **(TAN)**. Diese wird per SMS **(mTAN)** einzeln verschickt und dann am PC oder auf dem Tablet in die Onlinemaske des Bankportals eingegeben. Dieses Verfahren ist nur sicher, wenn Empfang und Eingabe der TAN auf zwei unterschiedlichen Geräten erfolgen.

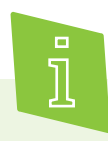

Eine TAN-Nummer ist eine Transaktionsnummer, die vor allem beim Onlinebanking zum Einsatz kommt. In der Regel besteht sie aus vier bis sechs Ziffern und kann jeweils nur einmal verwendet werden, da sie nach dem Gebrauch verfällt.

Für diese sogenannte **Zwei-Faktor-Authentisierung** dürfen gemäß der zweiten Zahlungsdienstrichtlinie der Europäischen Union (PSD2: Payment Services Directive 2) TAN-Listen aus Papier nicht mehr verwendet werden, da sie nicht den Anforderungen einer starken Kundenauthentifizierung (SCA: Strong Customer Authentication) entsprechen. Eine Authentifizierung ist stark, wenn die Identität der Benutzerin/des Benutzers durch die Kombination von zwei unterschiedlichen Merkmalskategorien bewiesen ist. Zur Auswahl stehen dabei drei gültige Arten von Merkmalen:

#### **Wissen**

Etwas, was nur die spezifische Person weiß wie beispielsweise ein Passwort, ein Code oder eine PIN.

#### **Besitz**

Etwas, das nur die spezifische Person besitzt wie zum Beispiel ein Smartphone, einen sogenannten TAN-Generator oder ein anderes Gerät.

#### **Inhärenz**

Etwas, das nur die spezifische Person ist wie beispielsweise ein Fingerabdruck oder Stimmerkennung.

Da der Versand von SMS-Nachrichten unverschlüsselt erfolgt, verzichten einige Banken auch auf diese Methode. Eine sichere Alternative zur mTAN ist das **photoTAN**-Verfahren. Hierbei scannt man farbige Barcodes mit dem Smartphone per App vom PC-Bildschirm ab. Daraufhin erhält man die TAN auf das mobile Gerät. Diese wird dann am PC zur Beendigung der Transaktion eingegeben. Auch hierbei müssen Empfangs- und Nutzungsgerät der TAN getrennt sein. Die eigene Bank sollte dabei auf jeden Fall mehrere TAN-Verfahren zur Auswahl anbieten.

Online-Kreditkartenzahlungen erfolgen möglichst über **3D-Secure**. Dieses Verfahren garantiert eine starke Authentifizierung der Karte. Für das sichere Verfahren muss der/die Nutzer:in sich bei der eigenen Bank registrieren. Zusätzlich zu der Kreditkartennummer ist dann beim Kauf eine zweite Authentifizierung beispielsweise durch ein Passwort oder eine mTAN nötig.

### **Tipp 13 Nur datensichere und verschlüsselte Bezahl-Apps benutzen.**

Für Bezahl-Apps wie Paydirekt oder PayPal gelten folgende Sicherheitskriterien:

- 1 Wie hoch sind die Kosten für die App und für einzelne Transaktionen?
- 2 Steht hinter der App ein vertrauenswürdiges Unternehmen?
- 3 Können Zahlungen rückgängig gemacht werden?
- 4 Auf welche Bereiche des Smartphones möchte die App zugreifen?
- 5 Ist zu erkennen, ob Transaktionspartner zahlungsfähig sind?

Wichtig ist, dass Zugangsdaten niemals weitergegeben werden, dass das Smartphone mit einem Sperrcode gesichert ist und die Sicherheitssoftware regelmäßig aktualisiert wird. Ebenfalls ist es von Relevanz, wer auf die Bankdaten Zugriff hat: nur der Bezahldienst oder auch Verkäufer:innen? Außerdem ist es wichtig zu wissen, ob die Zahlungsdaten verschlüsselt angezeigt werden. Das ist ein Indiz für die Sicherheit des Anbieters. Offizielle Apps der großen Bankhäuser sind dabei aus Sicherheitsgründen zu bevorzugen. Unabhängig von der Auswahl der App sollten Sicherheitssoftware und Virenscanner stets aktuell gehalten werden.

#### **Tipp 14 Sensible Daten nicht über ein öffentliches WLAN übertragen.**

Öffentliche WLANs in Cafés oder gemeinnützigen Einrichtungen laden dazu ein, schnell mal etwas online zu kaufen oder zu überweisen. Für Transaktionen oder Bankgeschäfte sind jedoch Netzwerke zu bevorzugen, deren Router verschlüsselt und deren WLAN gesichert ist. Bei öffentlichen WLANs ist nicht immer bekannt, wie sicher das Netz ist. Daher sollten sensible Daten nicht über fremde Netze übertragen werden.

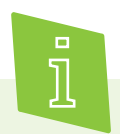

Die Funktion an mobilen Geräten, sich automatisch in ein verfügbares WLAN einzuloggen, ist sehr bequem. Um das eigene Gerät und dessen Daten vor fremdem Zugriff zu schützen, sollte man sie aber ebenso ausschalten wie die Bluetooth-Funktion, wenn sie nicht gebraucht wird.

- 1. Einstellungen öffnen.
- 2. In den Einstellungen unter "Verbindungen" den Menüpunkt "WLAN" auswählen.
- 3. Das WLAN, mit dem sich das Gerät automatisch verbunden hat auswählen und den Haken von "Automatisch erneut verbinden" nach links schieben. Damit ist die Verbindung unterbrochen.

# **Checkliste**

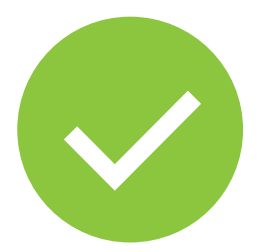

## **14 Tipps: Online einkaufen – aber sicher!**

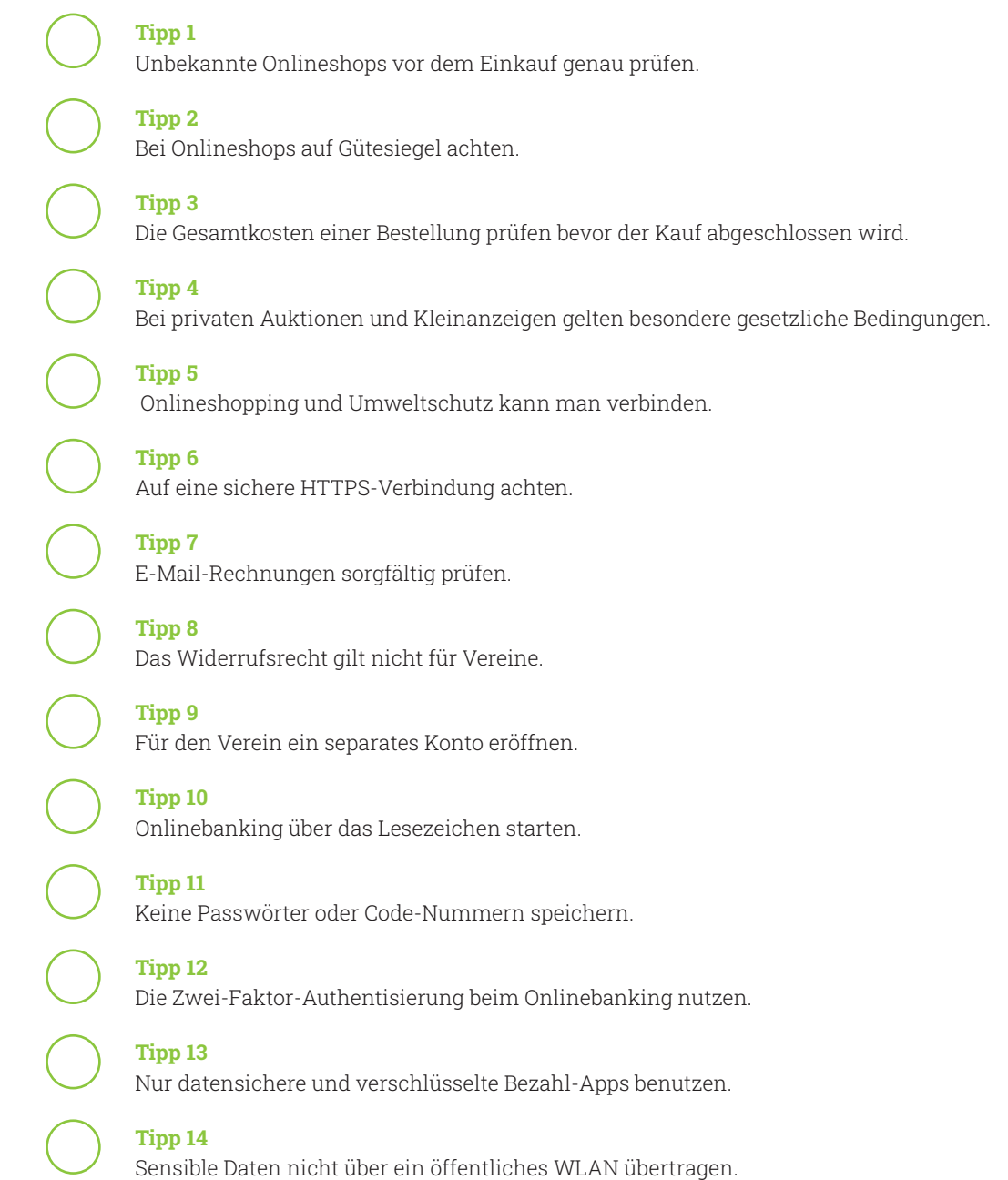

Weitere Themen und Informationen unter: **digital-vereint.de**

# **Über uns und unsere Partner:innen**

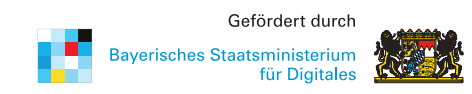

Das **Bayerische Staatsministerium für Digitales** wurde im Zuge der Regierungsbildung am 12. November 2018 neu gegründet. Es ist Denkfabrik der Digitalisierung in Bayern und kümmert sich um Grundsatzangelegenheiten, Strategie und Koordinierung. Das Digitalministerium ist das erste dieser Art in Deutschland. Damit unterstreicht Bayern die fundamentale Bedeutung des digitalen Wandels.

Das Digitalministerium steht für die Entschlossenheit, den weltweiten digitalen Entwicklungen nicht nur zu folgen, sondern sie souverän mitzugestalten. Bayerns starke Wirtschaft, innovative Wissenschaft und Forschung und die engagierten Bürger werden dabei eng eingebunden. > stmd.bayern.de

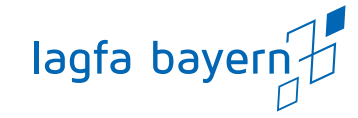

Die **lagfa bayern** versteht sich als Brückenbauer zwischen Zivilgesellschaft, Staat und Wirtschaft und handelt bedarfsorientiert als Partner und Berater von Organisationen, Initiativen, öffentlicher Verwaltung, Bildungseinrichtungen und Wirtschaft. Wir schaffen also Netzwerke im Bürgerschaftlichen Engagement.

Wir wollen Menschen begeistern und ermutigen, beraten und begleiten, sich mit ihren vielfältigen Fähigkeiten, Erfahrungen und Interessen für die Gesellschaft zu engagieren.

> lagfa-bayern.de

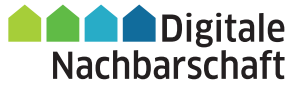

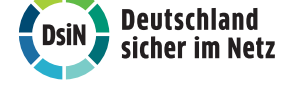

**Deutschland sicher im Netz e.V.** (DsiN) wurde 2006 als Verein auf dem ersten Nationalen IT-Gipfel gegründet. Als gemeinnütziges Bündnis unterstützt DsiN Verbraucher:innen und kleinere Unternehmen im sicheren und souveränen Umgang mit der digitalen Welt. Dafür bietet der Verein in Zusammenarbeit mit seinen Mitgliedern und Partner:innen konkrete Hilfestellungen sowie Mitmach- und Lernangebote für Menschen im privaten und beruflichen Umfeld an. Schirmherr des Vereins ist der Bundesminister des Innern, für Bau und Heimat.

> sicher-im-netz.de

Mit der **Digitalen Nachbarschaft (DiNa)** sensibilisiert Deutschland sicher im Netz e.V. Vereine, Initiativen und freiwillig engagierte Bürger:innen für die Chancen der Digitalisierung. Die DiNa wird in Kooperation mit dem Bundesnetzwerk Bürgerschaftliches Engagement (BBE) durchgeführt. Gefördert wird das Projekt durch das Bundesministerium des Innern, für Bau und Heimat, unterstützt von der Deutschen Telekom AG, Huawei Technologies Deutschland GmbH und der Deutschen Bahn AG.

> digitale-nachbarschaft.de

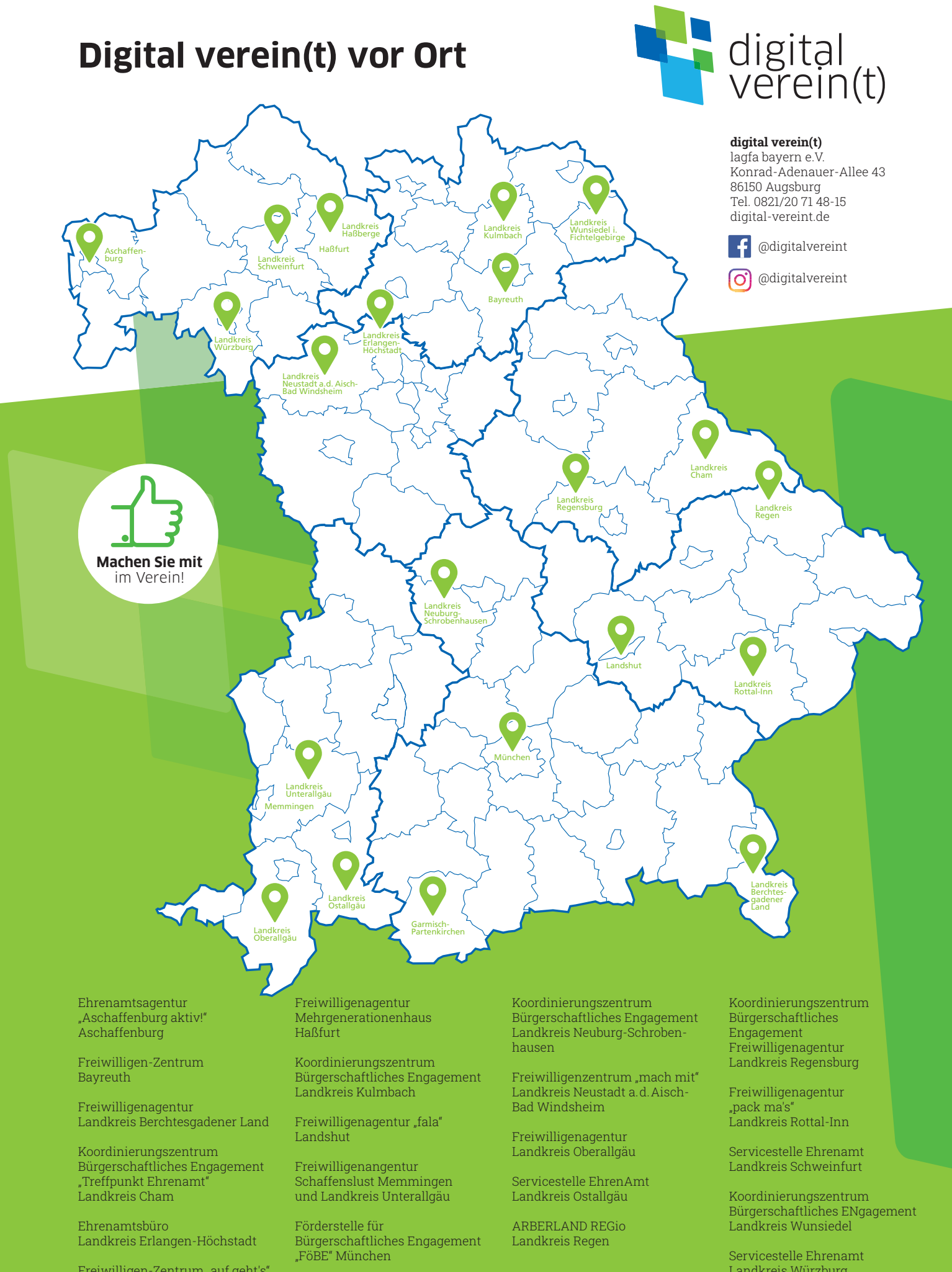

Freiwilligen-Zentrum "auf geht's" Garmisch-Partenkirchen

Landkreis Würzburg